## C1 発表や話合い

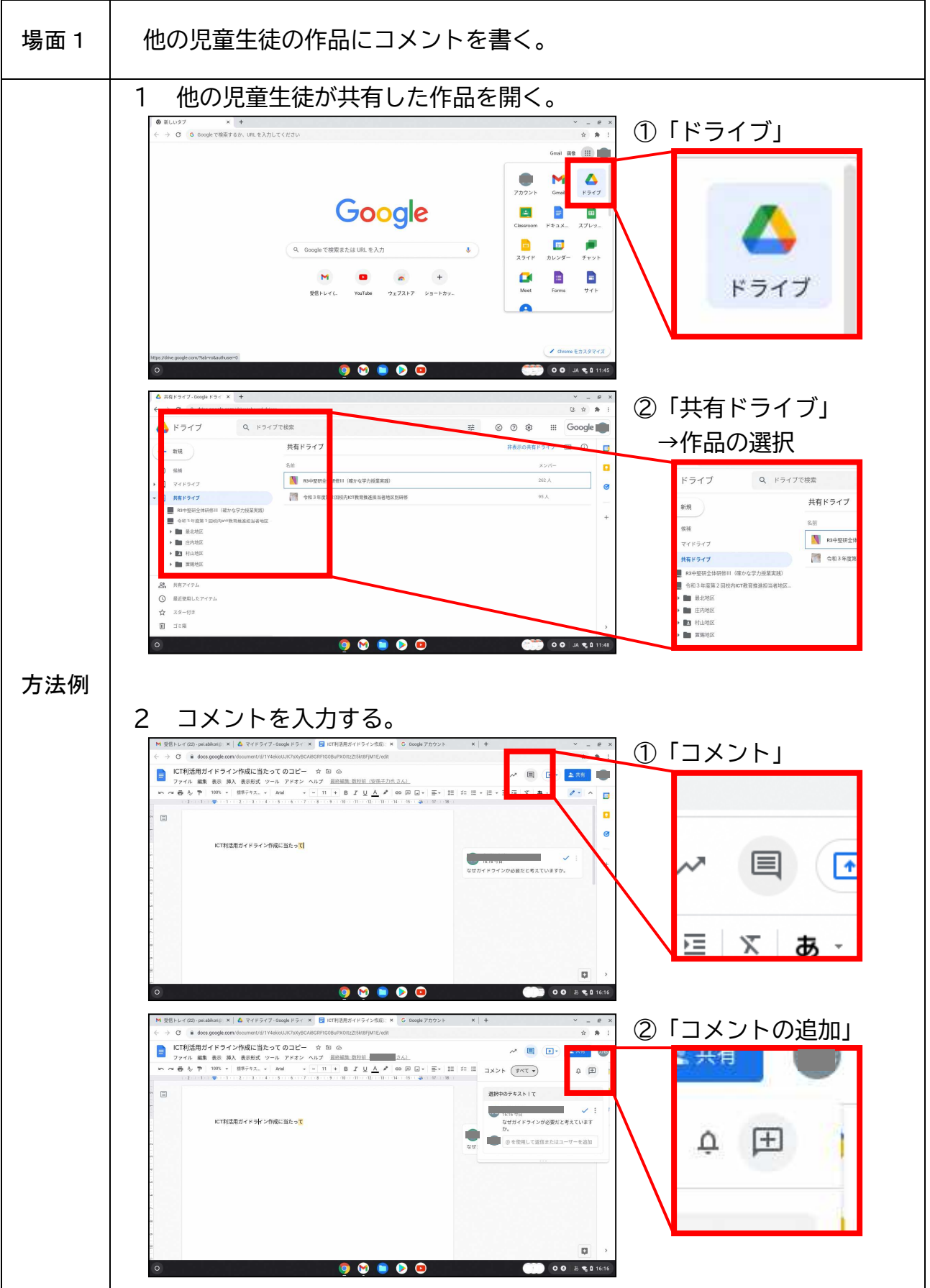

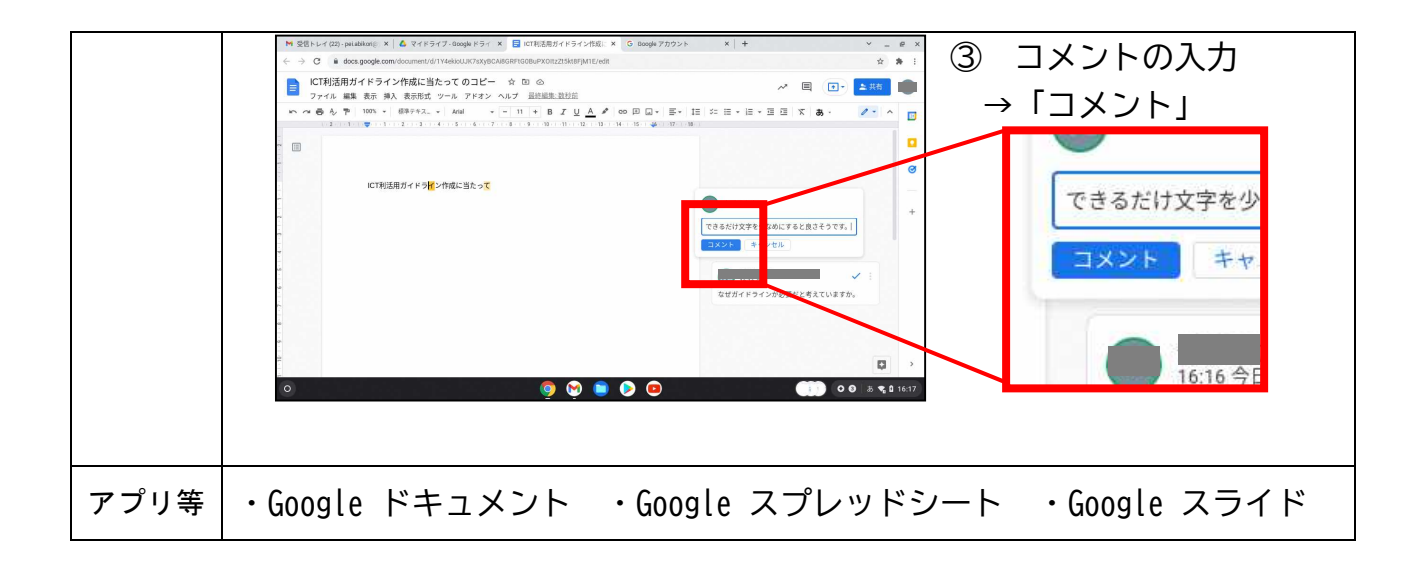